# **8 Tips for Distance Teaching with Mathseeds**

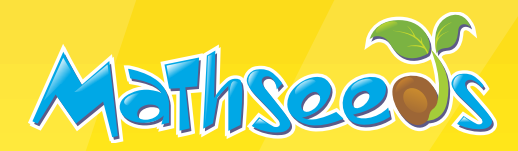

Teachers and students are facing the new reality of Distance Teaching and Learning. We have put together the top 8 tips on how to use Mathseeds for Distance Teaching to help support you and your students.

**1 Ensure all students have login cards**

**Management → Manage Pupils → select students click 'Print Log-ins.**

## **2 Set expectations for home learning – Communicate this to parents and students.**

- How many lessons would you like your students to aim to complete each week?
- Aim for a certificate pupils need to complete a map (5 lessons) and complete the End of Map Quiz.
- Set a challenge for progress on Mental Minute.
- Set a challenge for Driving Tests.
- Let students / parents know if you will also be assigning Lessons and / or Driving Tests.

#### **3 Ensure students are correctly placed in the Lesson area.**

#### **Manage Progress → select students → edit progress.**

Have your students all done a placement test? If they are going to complete these at home, remind parents that students need to work independently at this, or the program will place them too high.

### **4 Assign Lessons and Driving Tests.**

#### **Assign → Activity Mastery → select activities and assign**

As the students will follow their own learning path way, pupils will still make progress and work through lessons, without a teacher having to assign them work. Students complete a Skills Test at the end of each lesson to check understanding.

#### **5 Encouraging students to improve their fluency**

Encourage students to challenge themselves and work to improve their scores on Mental Minute and in the Driving Test area.

### **6 Monitor effort and progress**

**Reports –** Teachers can view detailed student results and their time on the program.

# **7 Ensure that students without access to a device have resources**

**Teaching Toolkit → Teacher Resources → select appropriate worksheets to print or send out as PDFs.** 

If you are planning to assign specific lessons, then worksheets and printable problem solving & reasoning activities are available for eachlesson. These can be printed or emailed as PDFs.

# **8 Keep it fun!**

We appreciate that this is a challenging time for everyone. Keep expectations realistic and Distance Teaching and Learning with Mathseeds can still be fun. Make going into Play, Shop, Arcade,and Treehouse apart of the routine. Don't forget to email out certificates.

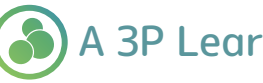